Uplatz

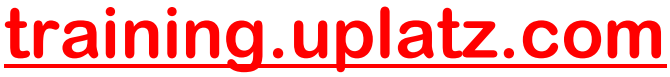

Training Provider for IT and Certification Courses

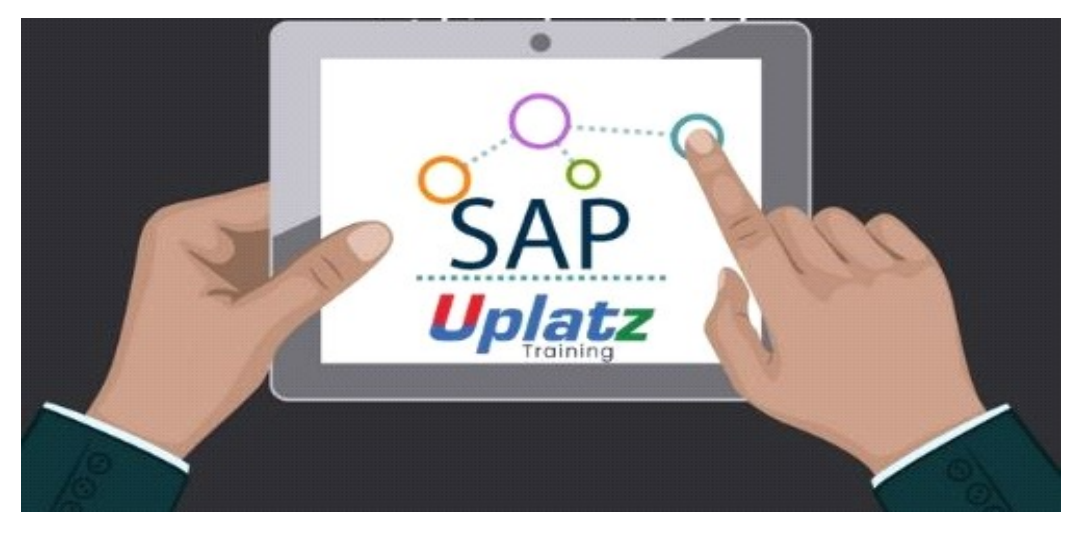

### SAP UI5 AND SAP FIORI TRAINING

### COURSE DETAILS & CURRICULUM

### Basic Foundation for UI5

### Lesson 1: HTML

- · Creating our first web page
- · Line breaks, paragraphs and headers
- · Bold, italics and comments
- · Lists
- · Linking to another page
- · Images
- · Directory structures
- · New audio tag, New video tag
- · Table
- · Forms, Get/Post method, action

### Lesson 2: Cascade Style sheet

 $\bullet$ 

External style sheet

- Font properties
- CSS comments
- Box model, padding, border, margin, padding

https://training.uplatz.com info@uplatz.com

Uplatz

Training Provider for IT and Certification Courses

- · Classes
- Div and Span
- · Working with colors
- · Background images
- · ID's, child selectors, pseudo classes
- Styling links, styling lists
- Rounded corners
- Linear gradient
- · Float and clear
- New tags for the layout

### Lesson 3: DOM

 $\bullet$ 

Document Object Model

· Relating HTML Elements

### Lesson 4: JavaScript

- · Introduction to JavaScript
- · Statements and Comments
- · Finding Errors
- · Variables, Data Types
- · Operators
- · Strings
- · Events
- · Functions, Functions with Parameters
- · Functional with Multiple Parameters
- · Variable scope
- · Arrays
- · Statements if, else, nesting if, Complex Conditions, switch
- · While loop, for loop
- · Objects, properties and methods
- · Referencing elements in JavaScript
- · Changing an image source
- · Forms, form values
- · Form validation text boxes, and passwords

https://training.uplatz.com info@uplatz.com

**Uplatz**  $+44\,7836\,212635$ 

Uplatz

Training Provider for IT and Certification Courses

- · Radio buttons, Check Boxes
- · Creating HTML Element
- · Modifying HTML Elements
- · Appending HTML Elements
- · Deleting HTML Elements
- · Regular Expressions
- · Object oriented Javascript
- · Prototype in Javascript
- · Javascript Literals
- Javascript Objects, properties, and functions

### Lesson 5: jQuery

- · Selectors
- · Events
- DOM Manipulation

#### SAP UI5 Framework and Controls

### Lesson 6: SAPUI5

- · Installing SAPUI5
- 1. a) SAPUI5 Tools
	- b) Versioning of SAPUI5
	- c) Upgrading jQuery for SAPUI5
	- d) Documentation
- Before you Start
	- · Naming Conventions for Control and Application Development
	- · Browser and Platform Matrixes
	- · Compatibility Rules
	- Experimental Flag
	- Security Information for SAPUI5
	- Getting Started with SAPUI5
		- a) Create Your First SAPUI5 Application
		- b) Create Your First Mobile SAPUI5 Application
		- c) Develop Your First Application using SAPUI5 Tools

Uplatz

Training Provider for IT and Certification Courses

- d) Testing SAPUI5 Applications
- **Concepts** 
	- a) Model View Controller (MVC)
	- b) Resource Handling
	- c) Libraries
	- d) SAPUI5 Components
	- e) Fragments
- · Application Best Practice
	- a) Preparing
	- b) Building
- · Initializing and Loading SAPUI5
	- a) Bootstrapping: Loading and Initializing SAPUI5 in HTML Pages
	- b) Initialization Process
	- c) Configuration of the SAPUI5 Runtime
- · Models and Data Binding
	- a) Data Binding: Getting Started
	- b) Models and Data Binding in Applications
	- c) Binding Types
	- d) Using the Data Binding Type System
	- e) Calculated Fields for Data Binding
	- f) Using Data Binding for Data Export
	- g) Property Metadata Binding
	- **Building the UI** 
		- a) Instantiating Views
		- b) Implementing XML Views
		- c) Handling Events in JSON Views
		- d) Typed Views and Controllers
		- e) File Names and Locations (View and Controller)
		- f) View Cloning
		- g) Support for Unique IDs
		- h) Fragments
		- i) HTML Templating in SAPUI5
		- j) Navigation
		- k) Working with Controls in SAPUI5
		- l) Declarative Support
- Structuring SAPUI5 Applications
	- a) Modularization and Resource Handling
	- b) SAPUI5 Components
- · Translating SAPUI5 Applications
	- a) Identifying the Language Code / Locale
	- b) Resource Bundles
	- c) Use of Localized Texts in Applications
	- d) Support Translation

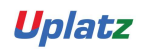

Uplatz

Training Provider for IT and Certification Courses

- Component.js
	- a) Example: Component Configuration
	- b) Controller Extension
	- c) Controller Replacement
	- d) I18n Resource Text Customization
	- e) Limitations
	- f) Caveats Regarding Stability Across Application Upgrades
	- g) Supportability
	- · Building Mobile Applications with SAPUI5
		- a) Handling Navigation and Lifecycle Events
		- b) Adapting to Platform and Form Factors
		- c) Working with Lists and Tables
		- d) Triggering Phone, SMS and E-Mail
		- e) Scrolling in SAPUI5 Mobile
		- f) Running SAPUI5 Mobile Apps in Hybrid Web Containers
		- g) Using Images in Mobile Applications
		- h) Message Handling
		- i) Mobile Events
		- j) Performance Behavior
		- k) Building Charts with SAP VIZ
- **Troubleshooting** 
	- a) Debugging
	- b) Logging and Tracing
	- c) Troubleshooting: Common Issues
	- d) Browser Debugging for ABAP Developers
	- e) SAPUI5 Diagnostics
	- f) SAPUI5 Mobile Diagnostics
- · Testing in SAPUI5
- Developing Content for SAPUI5
	- a) Development Conventions and Guidelines
- WEB-IDE
	- a) Create a new SAPUI5 application
	- b) Development process overview
	- c) Development environment overview
	- d) Building SAP Fiori-like UIs with SAPUI5
	- e) Deploy to SAPUI5 ABAP Repository

### SAP Fiori Introduction and App Development

Lesson 7: SAP Fiori

Uplatz

Training Provider for IT and Certification Courses

- · Master Detail view in SAPUI5 Mobile
- · Master Detail view in SAPUI5 Desktop
- · Routing in Components
- · sap.m.Table
- · sap.m.app API
- · sap.m.List API
- · sap.m.Icontabbar API
- **Fragments**

#### Object Oriented Programming in ABAP

### Lesson 8: Object Oriented Programming in ABAP

- What is Object and class?
- Why to define a class?
- Components of class
- Attributes Instance, static, constant
- Methods- instance, static
- Role of Attributes & Methods in OOPs programming
- Defining class in class builder
- Accessing Attributes in a method
- Instantiation of object in report program
- Visibility Public, Private, Protected
- Method parameters importing, exporting, changing, returning
- Relationship between objects
- Association
- Aggregation
- Composition
- Realization
- Generalization
- Interface
- Abstract class
- Type casting
- Widening Casting
- Narrow Casting

Uplatz

Training Provider for IT and Certification Courses

### SAP Netweaver Gateway Using OData Service

### Lesson 9: SAP Netweaver Gateway

- Introduction NetWeaver Gateway
	- NetWeaver Gateway Usage
	- Gateway Architecture overview
	- Technical Components involved
	- Introduction to REST
	- Introduction to OData
	- OData advantages
	- Introduction to OData formats JSON and XML
	- Overview of Structure of an OData Service
	- Overview of Service Document
	- Overview of Service Metadata Document

### OData Operations

### Lesson 10: OData Operations

- Create
- Read
- Update
- Delete
- OData Query Options
- Filtering and Projecting (\$filter and \$select)
- Sorting (\$orderby)
- Client-Side Paging (\$top, \$skip, and \$inlinecount)
- Counting (\$count)
- Inlining (\$expand)
- Formatting (\$format)